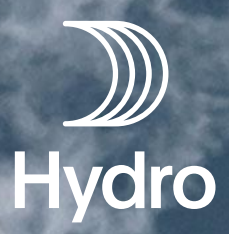

# SuperSHOP

Nils Ræder Trondheim / 2023-11-29

#### **Contents**

- Goals
- How we (plan to) do it
- Current state of things
- Lessons learned
- Examples

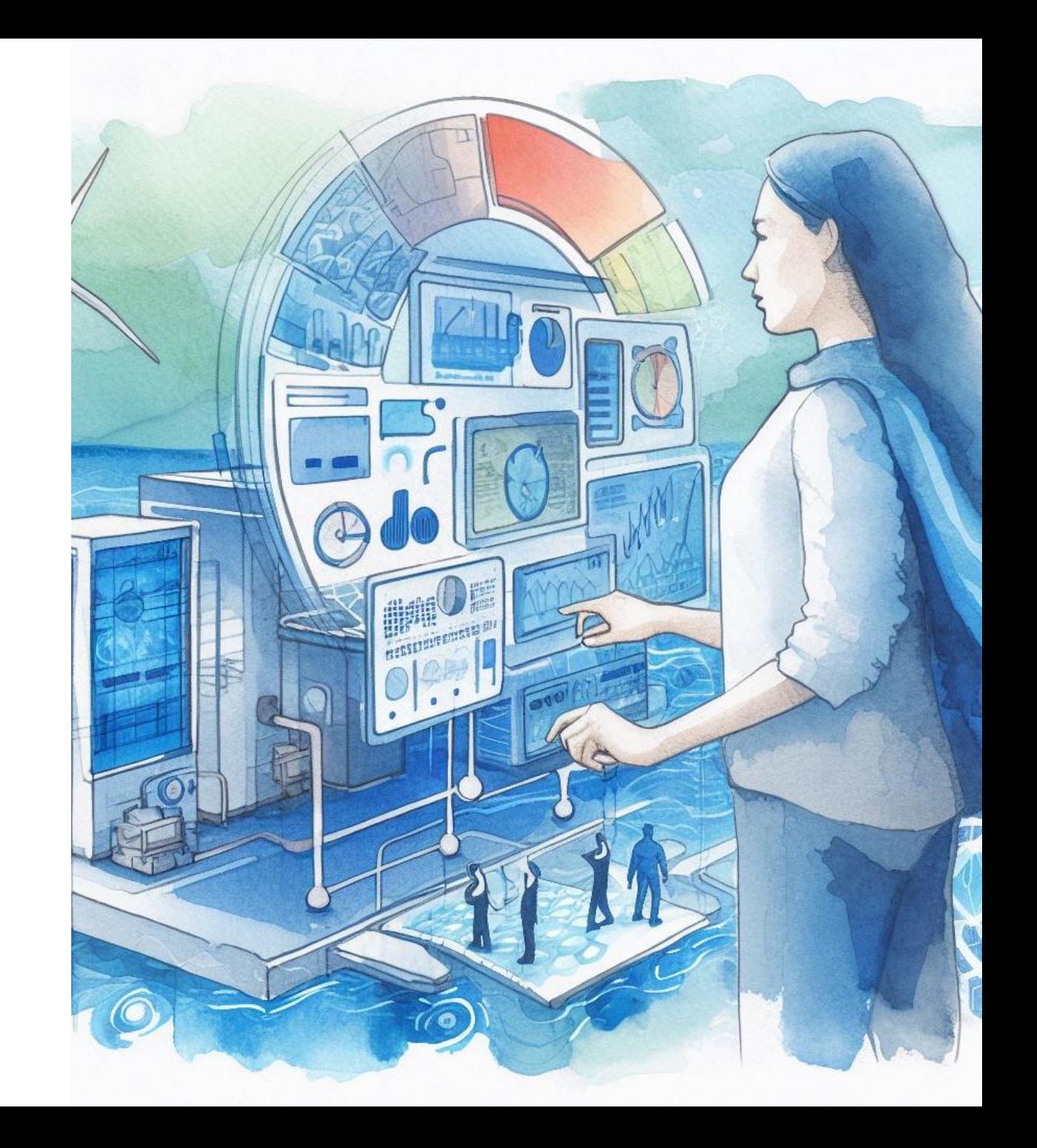

#### Goals

*We want SHOP to make decisions on which we will perform automated trading and planning processes*

#### **We need**

- Trust to run SHOP with confidence
	- Consistent quality
	- Only good quality data enters production environments
- Reproducibility
	- To debug and improve
- Transparency
	- All input data are available to answer questions
	- Results easily available and comparable across time and model permutations
- Monitoring and alerting

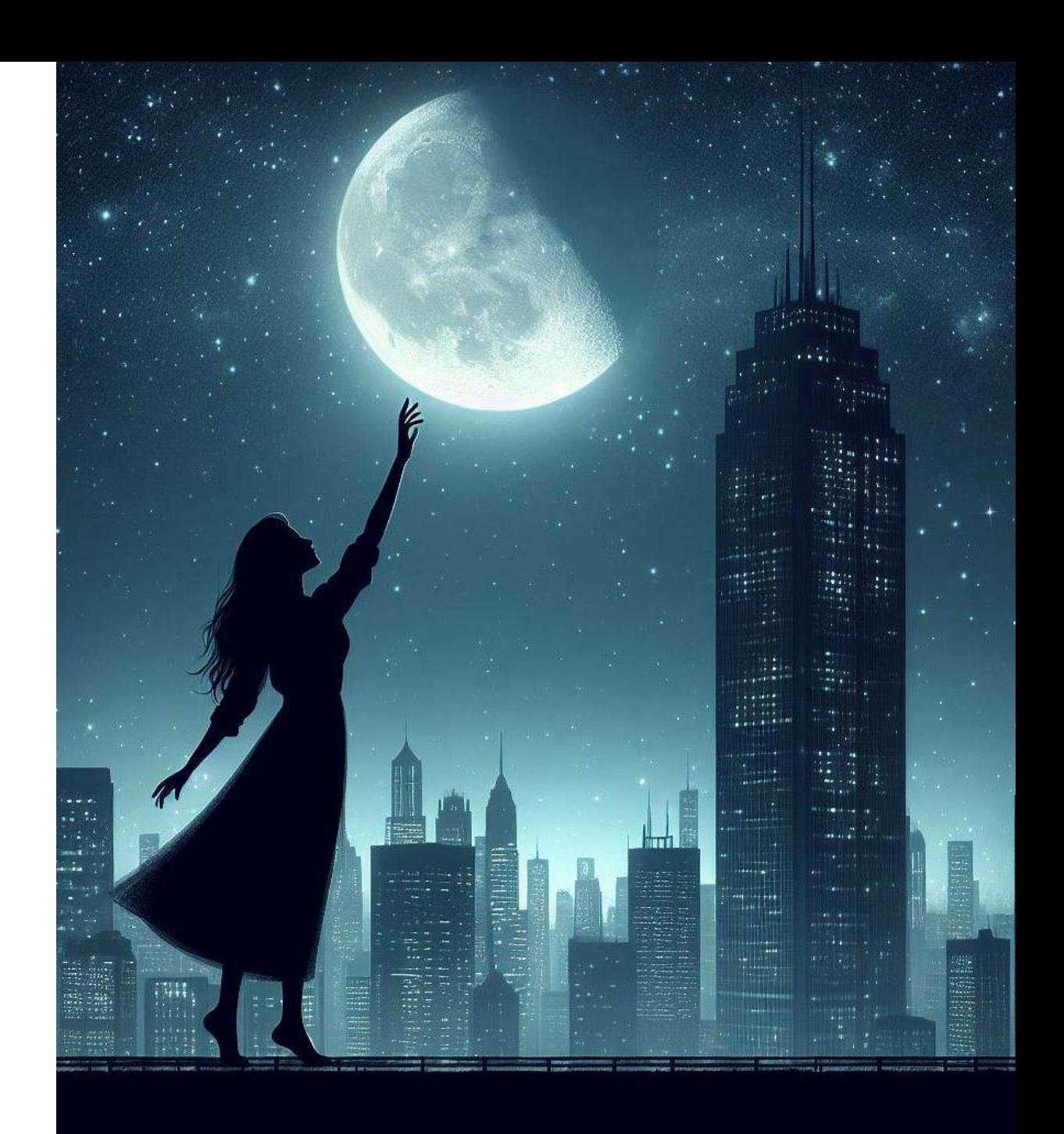

# In SHOP we trust!

- The tolerance for errors is very low once we use the results for automated trading, planning
- The system architecture, design and technologies must
	- Limit the potential for errors
	- Encourage data validation
	- Limit overall complexity
- A big source of confusion and errors can be *too many degrees of freedom*
- Sources of errors include
	- Unintended variation of software versions (SHOP, license, CPLEX, Python, python dependencies, operating system, …)
	- Ability to make changes that are not a part of a consistent whole
- ✓ *A single SHOP instance to serve all production needs*
- ✓ *High-level functionality for mutating models*

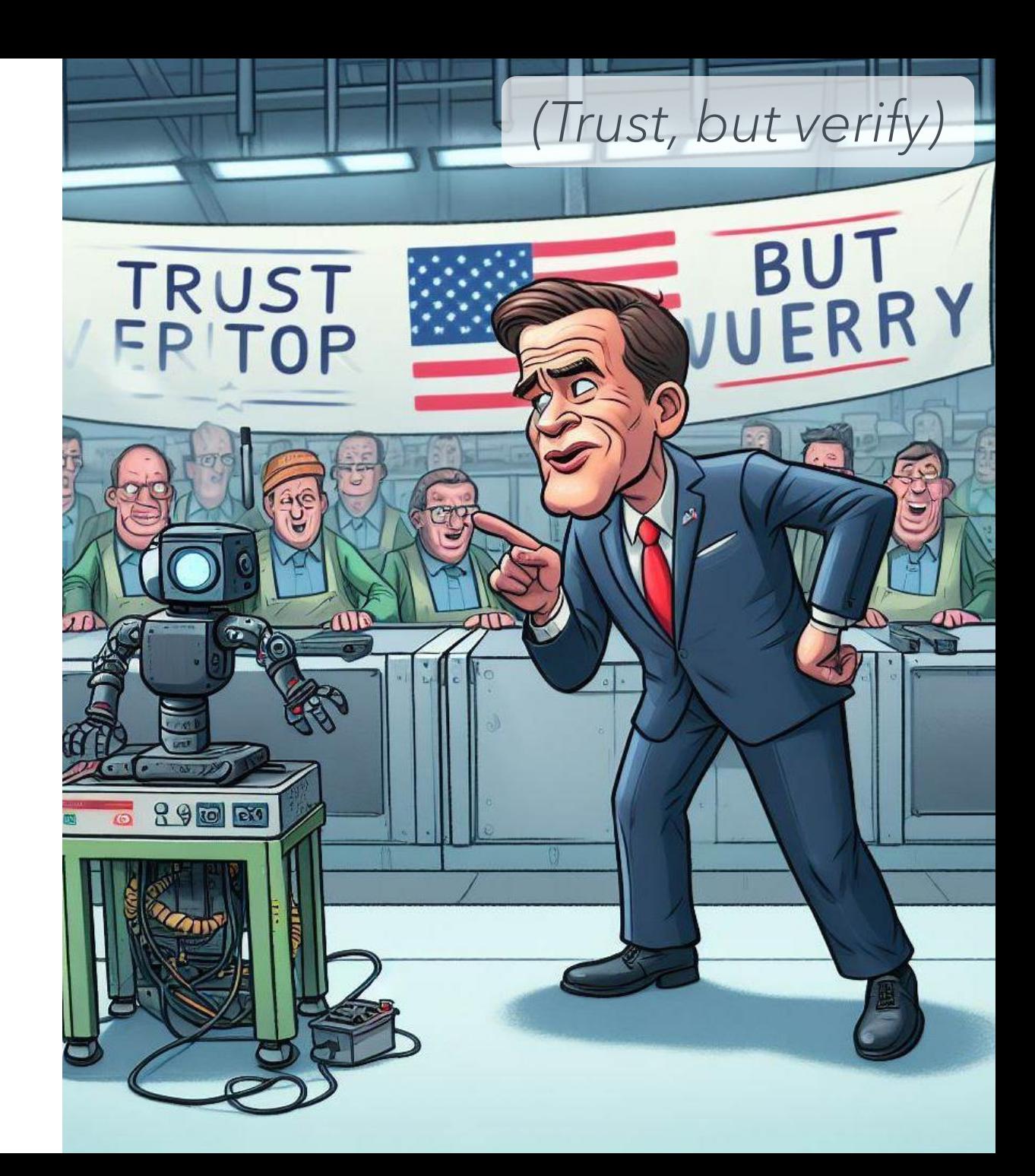

# ◆ A single SHOP instance to serve all production needs

- During development, testing and ad-hoc analyses we use SHOP any way we choose to
- In production setting we employ "SHOP as a service"
- Any automated system or person who wants to run a production grade optimization can call this service to ensure the correct setup is used

sources

- The service can be called to:
	- Build and execute a model
	- Build and return a model
	- Receive and execute a model

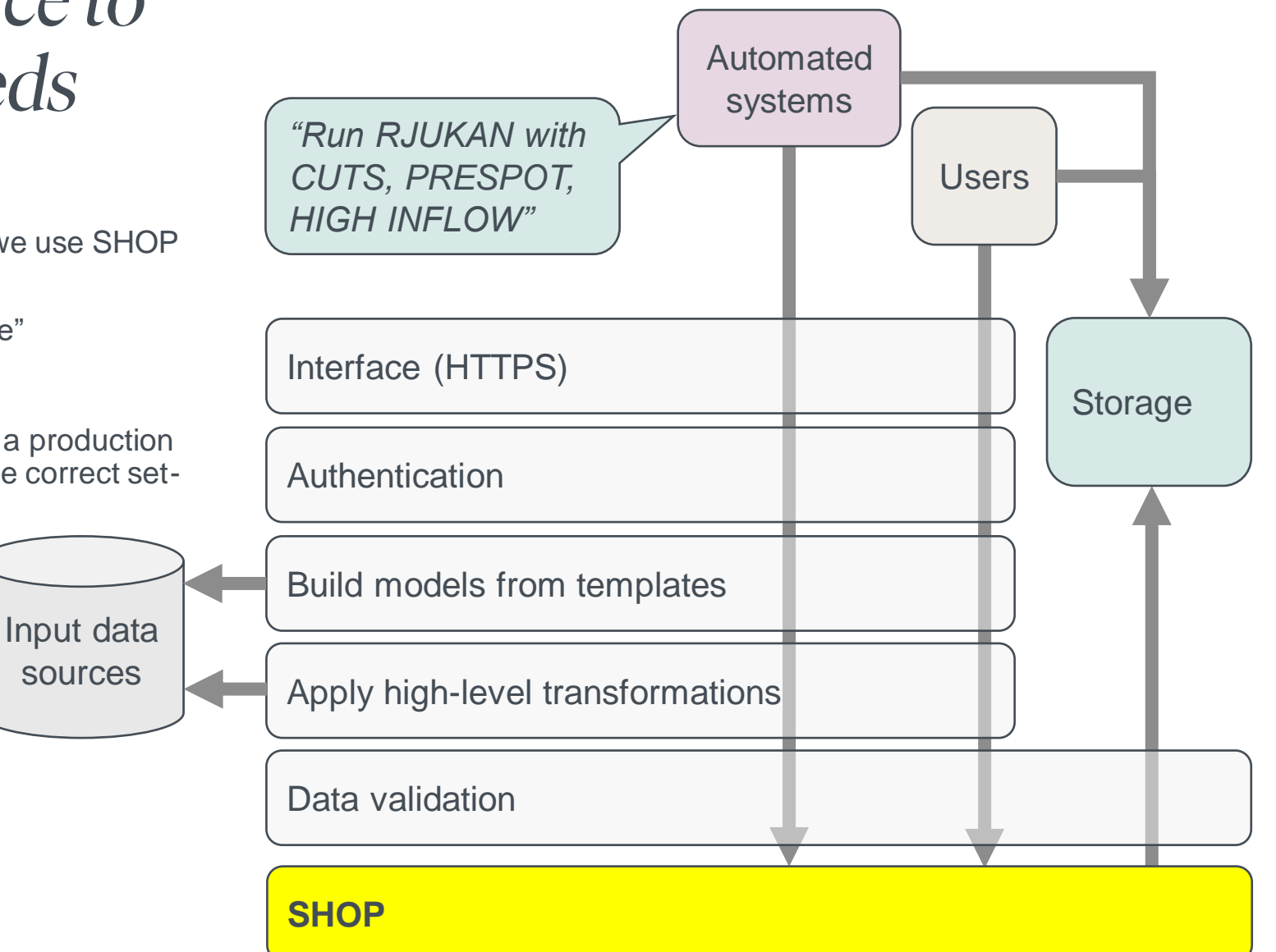

# ◆ A single SHOP instance to serve all production needs

- During development, testing and ad-hoc analyses we use SHOP any way we choose to
- In production setting we employ "SHOP as a service"
- Any automated system or person who wants to run a production grade optimization can call this service to ensure the correct setup is used
- The service can be called to:
	- Build and execute a model
	- Build and return a model
	- Receive and execute a model

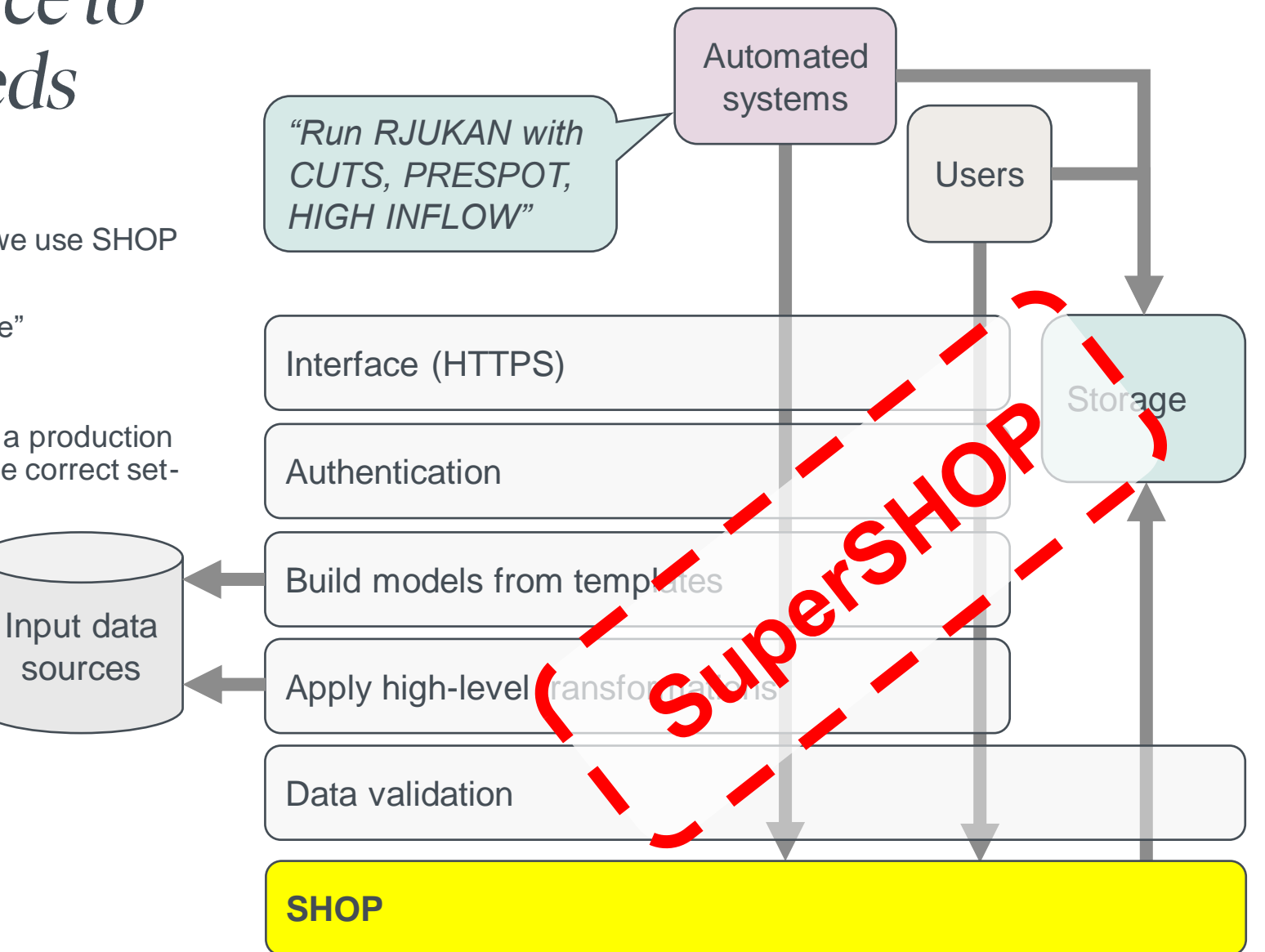

# **✓ High-level functionality for** mutating models

- Meaningful updates to a model may require changes at multiple locations
- To go from a static **energy\_value\_input** to a **water\_value\_input** based on cuts we need to:
	- Remove **energy\_value\_input** from reservoirs
	- Add **water\_value\_input** to reservoirs
	- Create the **cut\_group**s
	- Add **inflow\_series** to the model
	- Connect **cut\_group**s to reservoirs
	- Connect **inflow\_series** to reservoirs
	- Connect **inflow\_series** to **cut\_group**s
- This is not too hard, but we want certainty that the changes are applied as a consistent whole

Input data sources

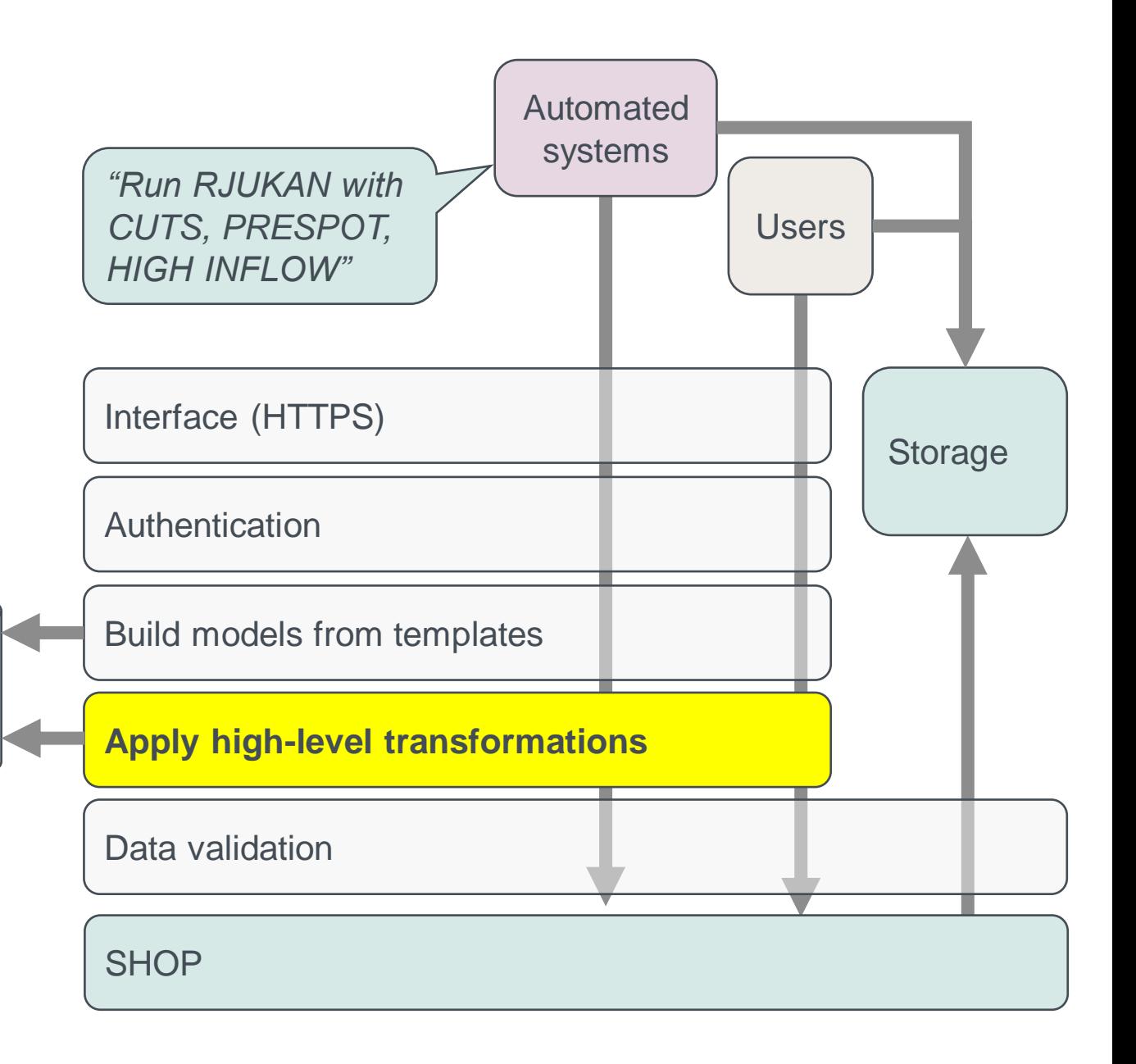

# Reproducibility

- We want to reproduce SHOP cases for debugging, improvements, validation when changing SHOP version etc.
- We want to compare input data across time, and trace any problems back to the data sources
- ✓ *Save the input data*

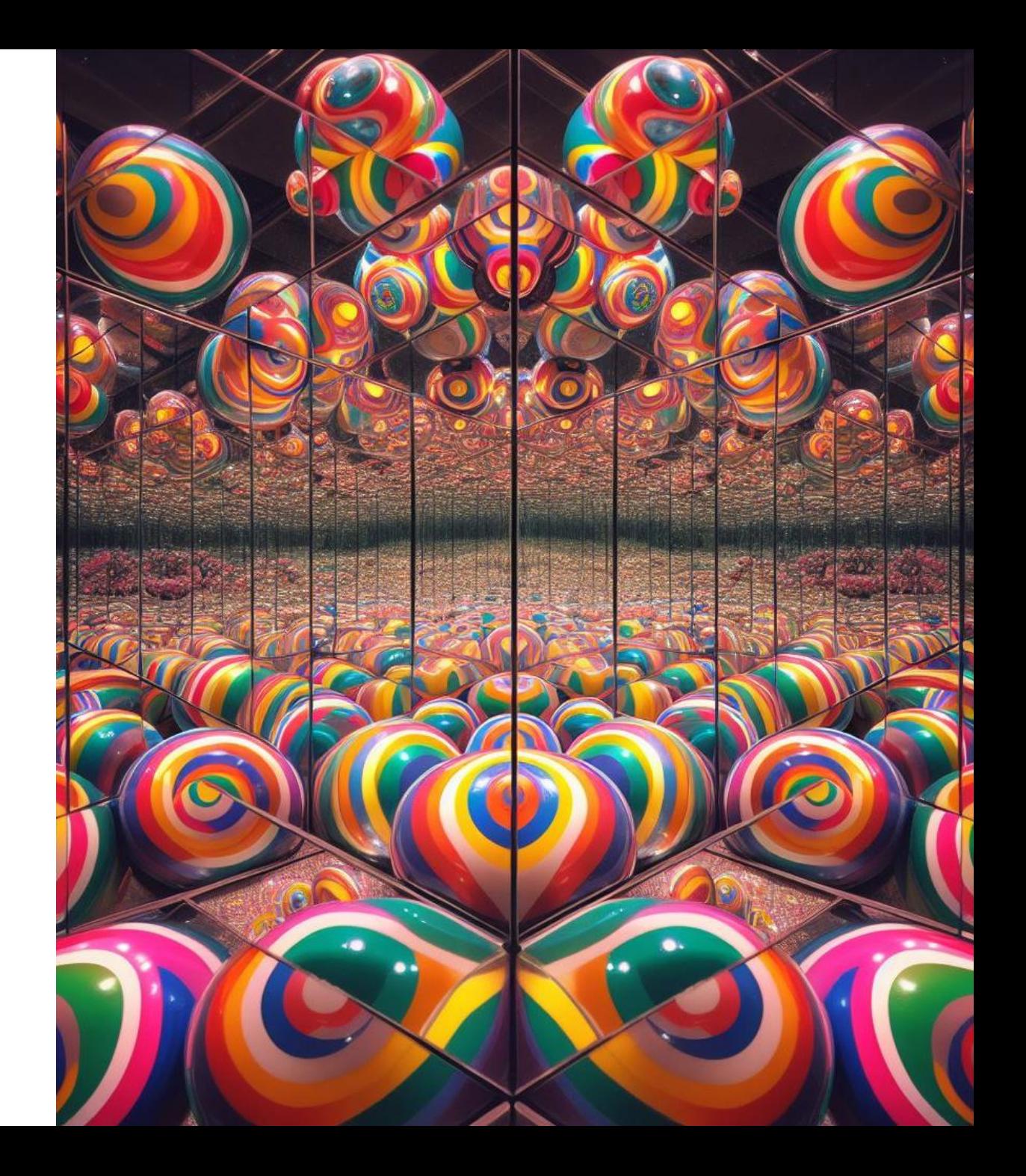

### ◆ Save the input data

- We want the stored input data to represent what entered the SHOP kernel
- The interactive interface of **PySHOP** is great, but …
	- **PySHOP** transforms data
	- Inserting data using the **ModelBuilder** framework is a gradual additive process where order may be important

✓ *We build the complete input data before it ever enters SHOP*

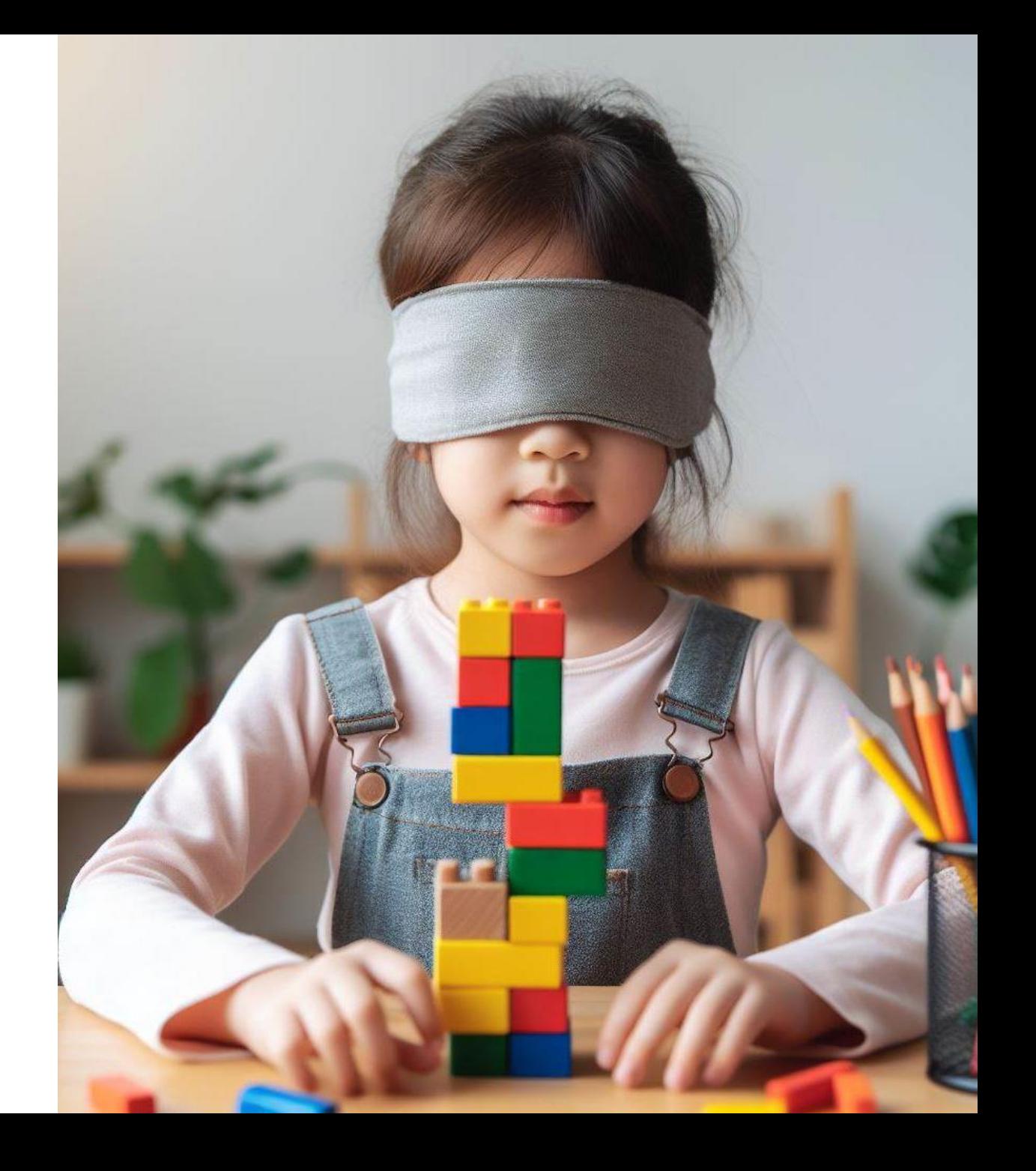

#### **✓ We build the complete input** data before it ever enters SHOP

#### • We only need two function in PySHOP\*

- **ShopSession.load\_yaml(…)**
- **ShopSession.dump\_yaml(…)**

*\* In reality we also use the execute\_full\_command and get\_messages methods since we inspect the logs and results between each iteration of the optimization*

*\*\* In the first versions of SuperSHOP we used the ModelBuilder interface to get and set data. The addition of a YAML spec has made the set up easier and less error prone.*

*\*\*\* We also use the GetAttributeInfo and GetObjectInfo methods to build a pure python version of the SHOP data structure. It's about 20k lines of python models.*

*\*\*\*\* We use an extensive set of PySHOP functionality for testing, debugging, development, …*

```
= model:
   reservoir:
     Reservoir1:
       max vol: 12.0
       1r1:90.0hr1: 100.0vol head:
         ref: 0ж÷.
         -0.0-12.0-14.0y:-90.0-100.0-101.0start head: 92.0
       inflow:
         2023-03-31 00:00:00: 17.916153110203407
         2023-03-31 01:00:00: 15.942096263507963
         2023-03-31 02:00:00: 13.905825185115457
         2023-03-31 03:00:00: 12.15583466820391
         2023-03-31 04:00:00: 11.529288479311207
         2023-03-31 05:00:00: 10.1936586317
         2023-03-31 06:00:00: 8.113891021832284
         2023-03-31 07:00:00: 5.977161940253971
         2023-03-31 08:00:00: 1.262193471
         2023-03-31 09:00:00: 2.4394019663799114
         2023-03-31 10:00:00: 7.943245133292623
         2023-03-31 11:00:00: 12.388503361264817
       flow descr:
         ref: 0x:
         -100.0-101.0y:-0.0-1000.0energy value input: 39.7
     Reservoir2:
   plant:
     Plant1:
       less distribution eps: 0.001
       ownership: 100.0
```
### 20k lines of python models?

- Having a pure python model of the SHOP data structure allow us to maintain the first goal

#### ✓ A single SHOP instance to serve all production needs

- Client applications and end user applications have a working data model that is independent of PySHOP, SHOP, CPLEX, license files etc.
	- Easier to debug
	- Easier to maintain
- We run a (much shorter) script to update all the models every time we migrate to a new SHOP version

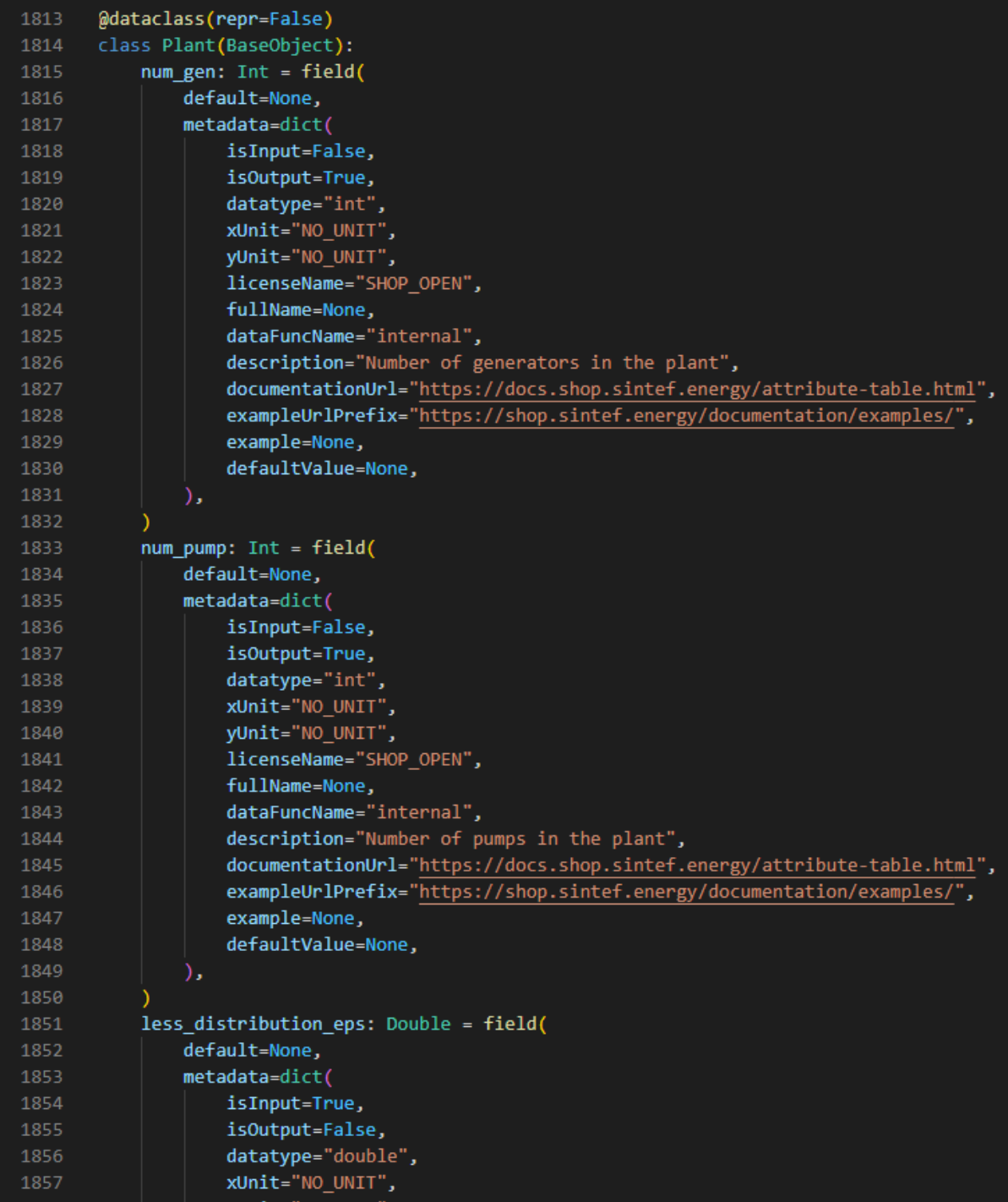

### 20k lines of python models? @

- Having a pure python model of the SHOP data structure allow us to maintain the first goal

> ✓ A single SHOP instance to serve all production needs

- Client applications and end user applications have a working data model that is independent of PySHOP, SHOP, CPLEX, license files etc.
	- Easier to debug
	- Easier to maintain
- We run a (much shorter) script to update all the models every time we migrate to a new SHOP version

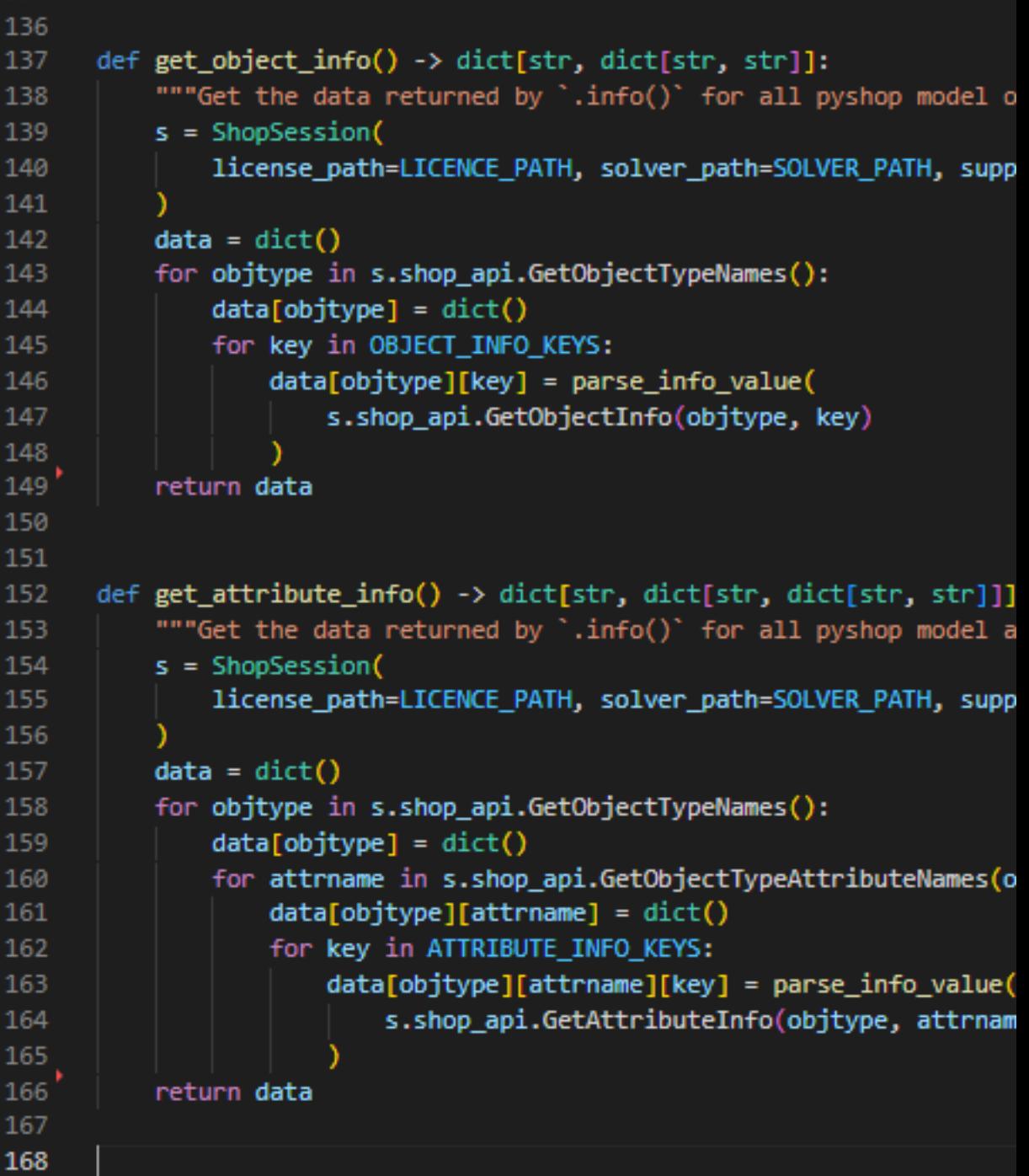

135

#### Validation

- The data model validates and transforms data  $\rightarrow \rightarrow$
- Using this framework, we can easily build, change and interrogate SHOP models independently of PySHOP, SHOP etc.
- Model data can be submitted for execution to

 $\checkmark$  A single SHOP instance to serve all production needs

- The data model also simplifies data storage since the serialized YAML document is interchangeable with SHOP YAML

```
15
     def validate_array_has_no_na(x: Iterable):
16
          for v in x:
              validate is not na(y)17<sup>2</sup>18
         return x
19
20<sub>o</sub>21def validate first txy value is not na(x: pd.Series | pd.DataFrame):
22if x.empty:
23
              raise ValueError("The timeseries is empty")
24
         if isinstance(x, pd.Series):
25
              validate_is_not_na(x.iloc[0])
26
         if isinstance(x, pd.DataFrame):
              x.iloc[0].apply(validate is not na)
27
28
         return x
29
30
31def validate_xy_has_no_na(x: pd.Series):
32
         x.apply(validate_is_not_na)
33
         x.index.map(validate_is_not_na)
34
         validate_is_not_na(x.name)
35
         return x
36<sup>°</sup>37
38
     class ShopType:
         \sim 1040
41
42
     class Double(float, ShopType):
43
         @classmethod
         def _supershop_parse(cls, v):
              validate is not na(v)45
46
             return float(v)
47
48
         @classmethod
         def _supershop_dump(cls, v):
50
             return float(v)
5152
53
     class Double_array(list, ShopType):
54
         @classmethod
55
         def _supershop_parse(cls, v):
56
              validate_array_has_no_na(v)
57
             return [float(i) for i in v]
58
```

```
(a compressed YAML model)
```
# **SuperSHOP** storage

- Results, along with inputs, logs and metadata is uploaded to a centralized storage
- The storage solution can be used for documenting and sharing non-production models
- Complete model data is stored as JSON documents in cold storage
- The metadata is stored in a hot database
- We can query the metadata to find models of interest and use the *filename* to load the complete data set from cold storage
- The metadata table is also the source for monitoring, which allow us to detect performance regressions and problems early  $\downarrow$

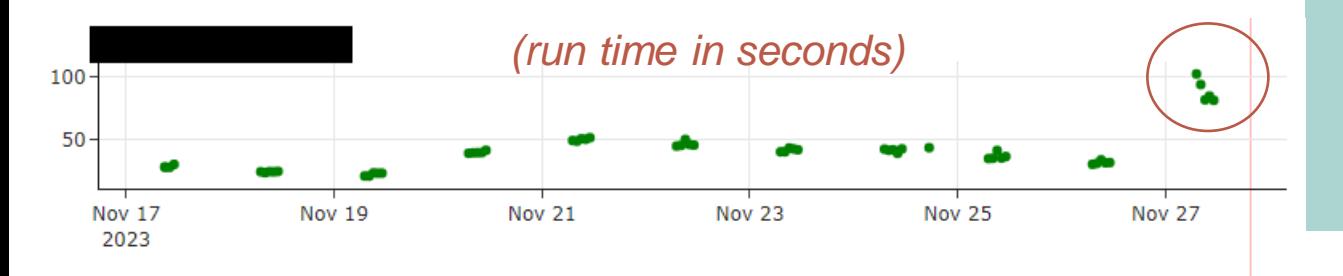

```
"data": "H4sIAKT7/WMC/+v96bJdt5GF+b+fQv87eALz4Kfo6BdqsGTaVjRNqkm
"metadata": {
    "initialization time": "2023-02-28 13:03:07.252370",
   "basemodel": "basic",
    "name": "high inflow",
    "id": "3f50b017",
    "username": "a165963",
   "filename": "20230228 1303 basic high inflow 3f50b017.json",
    "starttime": "2023-02-28 00:00:00",
    "endtime": "2023-03-13 00:00:00",
    "transformations": [],
   "solver status": "Optimal solution is available",
    "run starttime": "2023-02-28 13:03:16.426327+00:00",
    "run seconds": "6.772239",
    "run seconds per iteration": [
       0.198807.
       0.16426,0.150423,0.096469,
       0.088603.0.088354
   1,
    "n warnings": 3,
    "shop version": "15.0.0.0",
    "supershop version": "0.7.0",
    "python version": "3.10.1",
    "comment": null
```
#### **User interfaces**

 $3 -$ 

 $-2 -$ 

 $\vert$  1.

2023

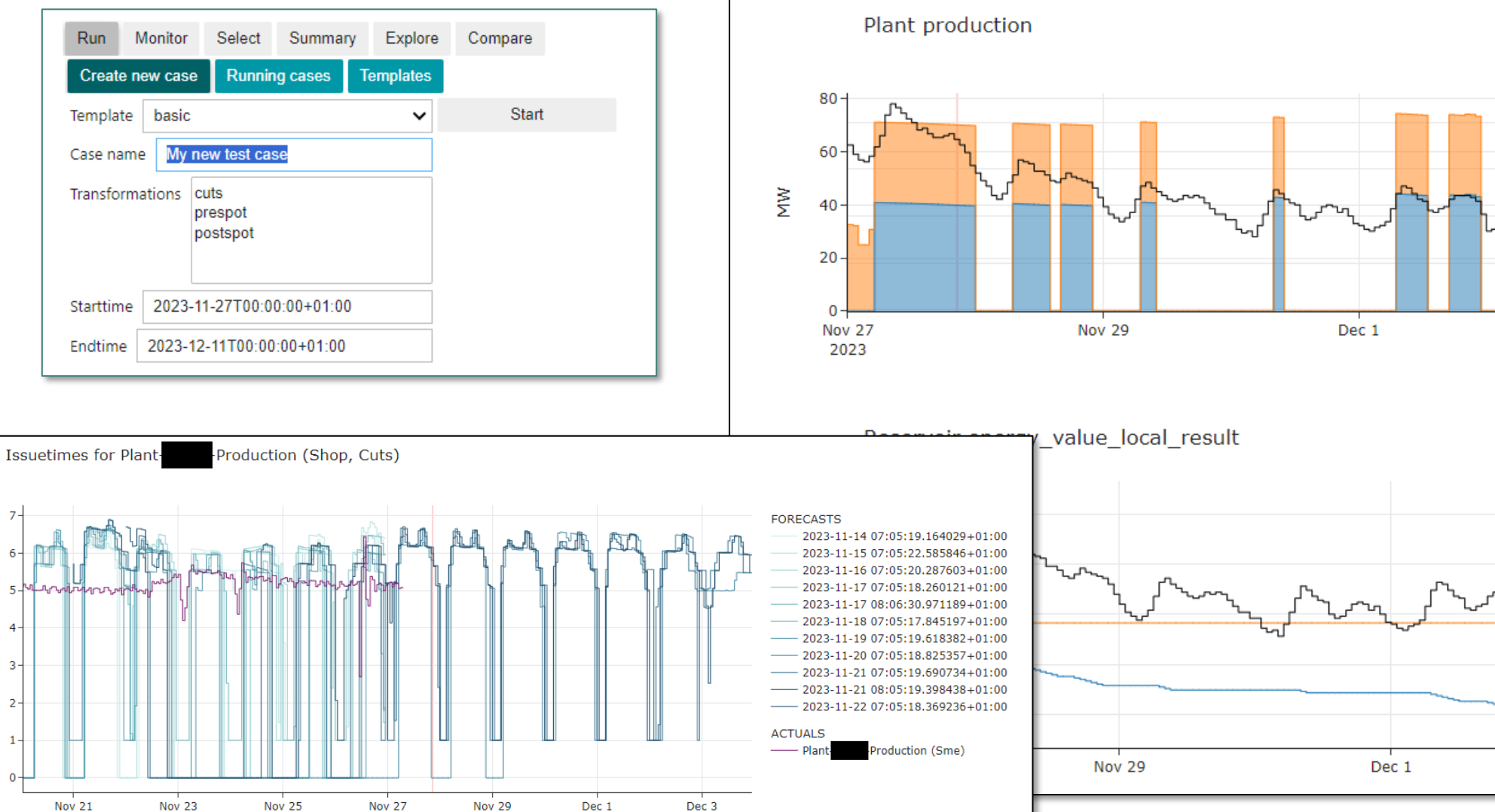

Explore Compare Run Monitor Select Summary 20231127\_1932\_basic\_My new test case\_7709c770.json Case  $\checkmark$ Metadata Generation Reservoirs **Objects** Summary **Markets** Gates Problems **Actuals Topology** Logs **Timeseries** 20231127 1932 basic My new test case 7709c770.json | | Optimal solution is available | 5 seconds | 0 warnings | Initialized at 2023-11-27 19:32:00

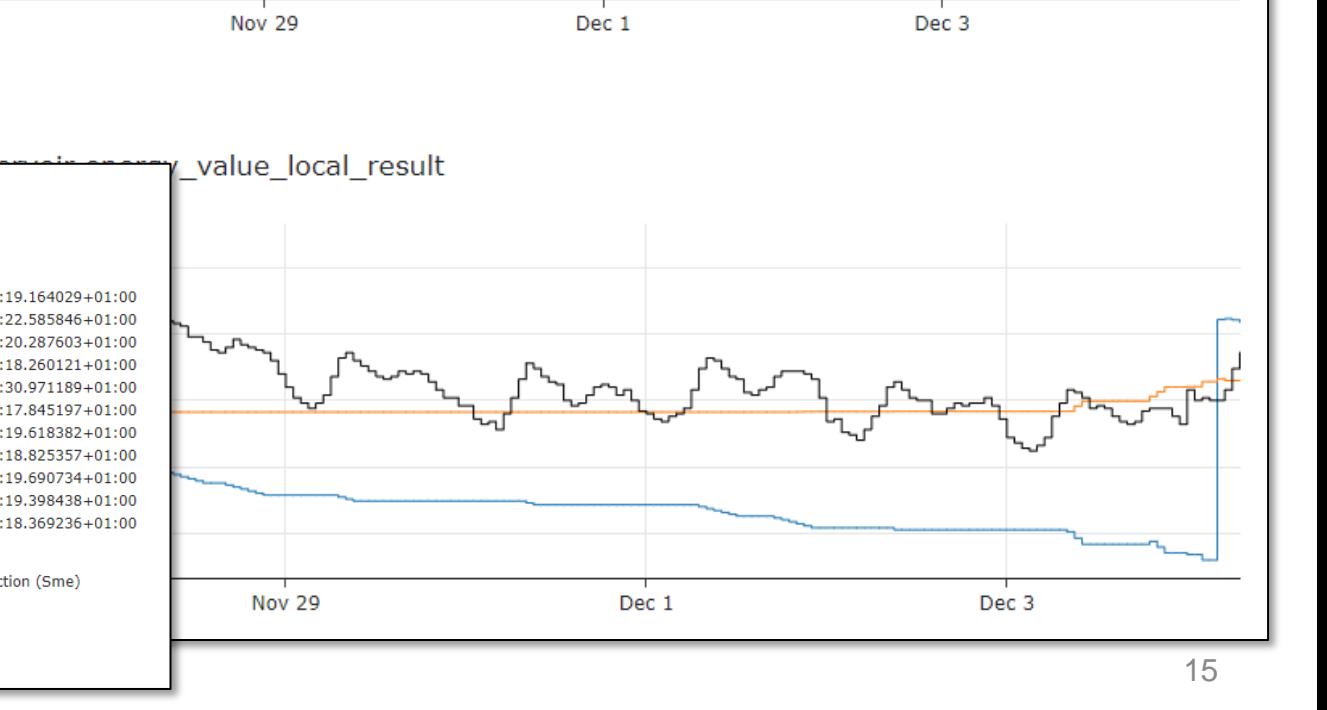

#### User interfaces

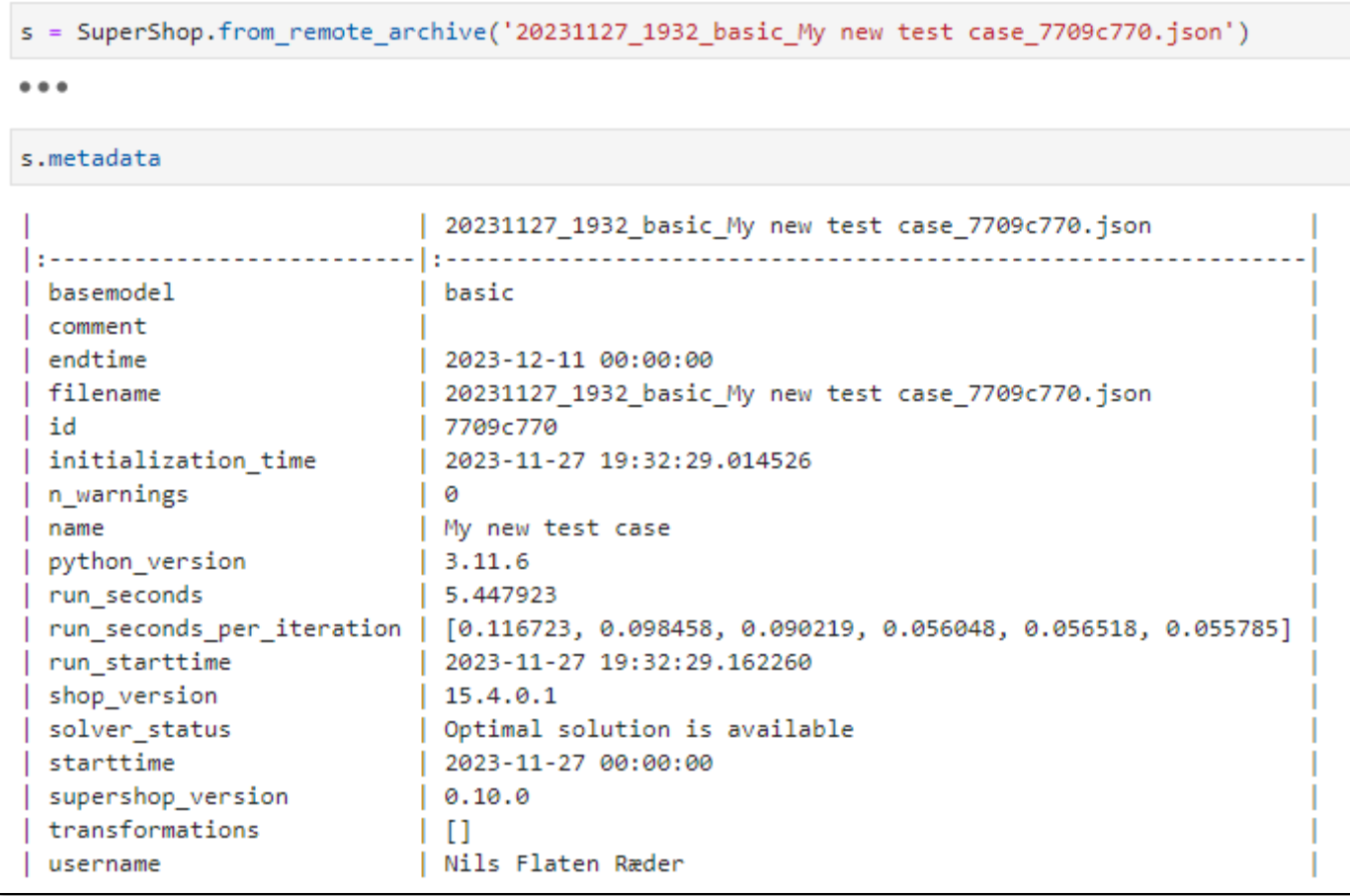

#### User interfaces

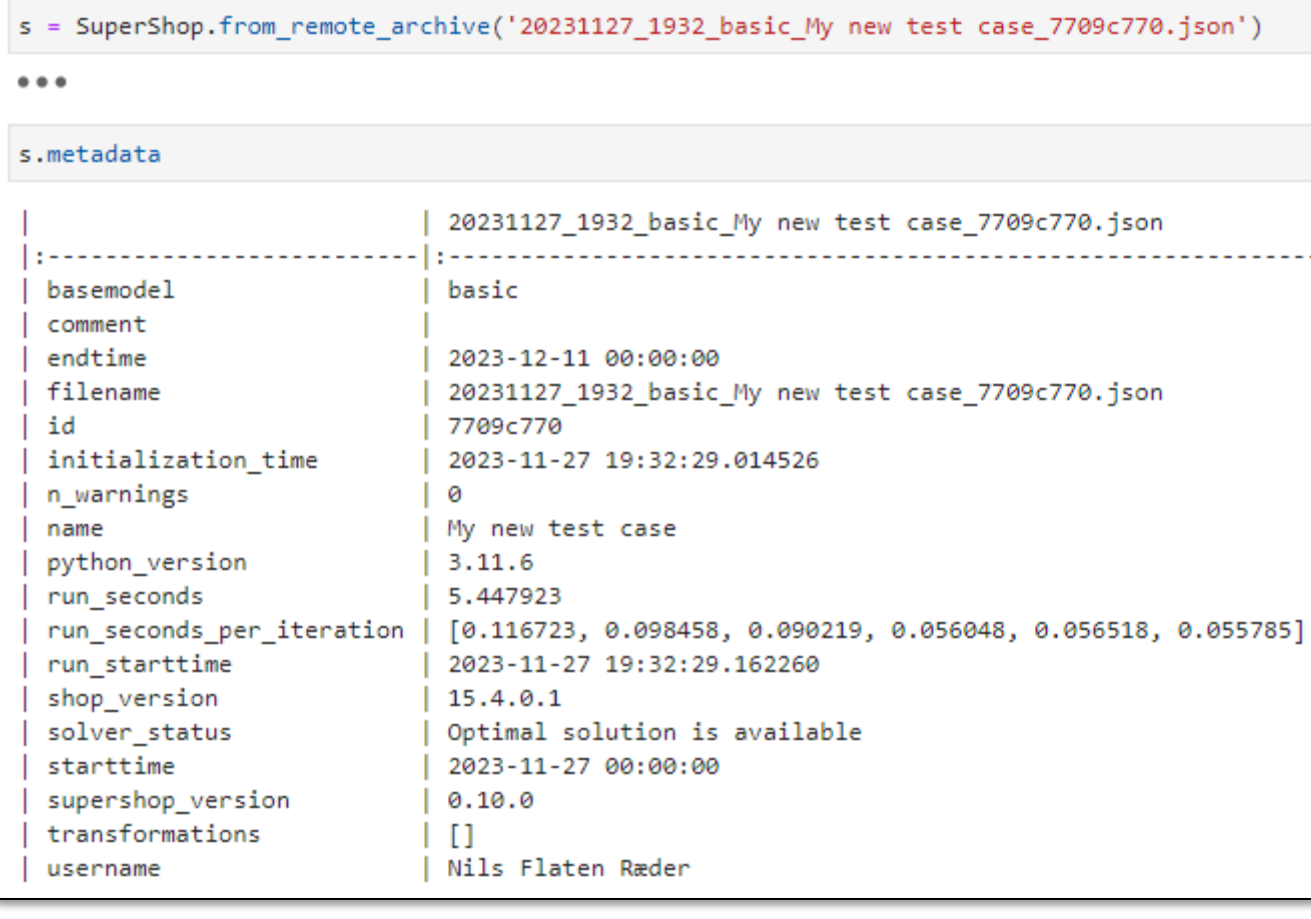

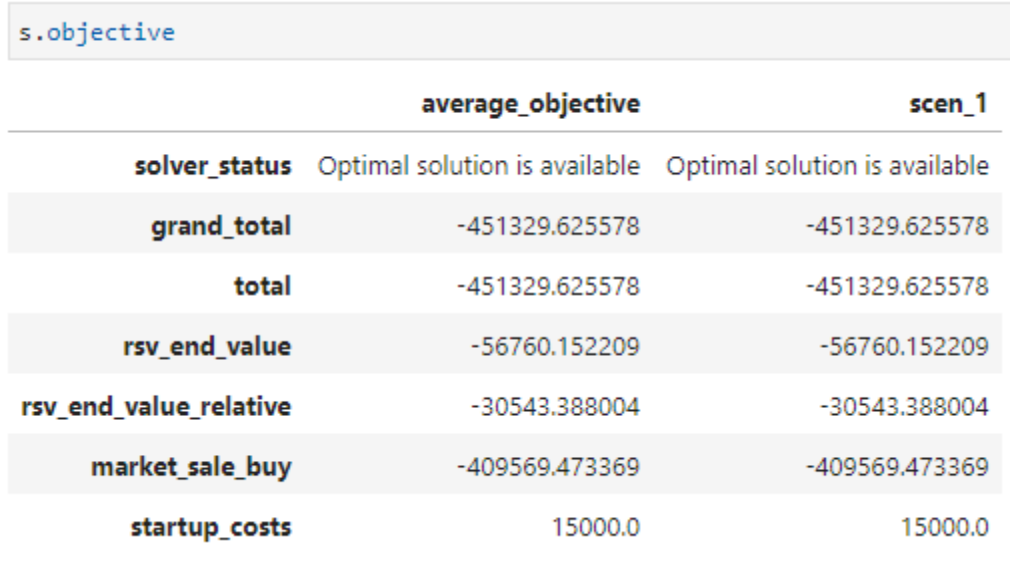

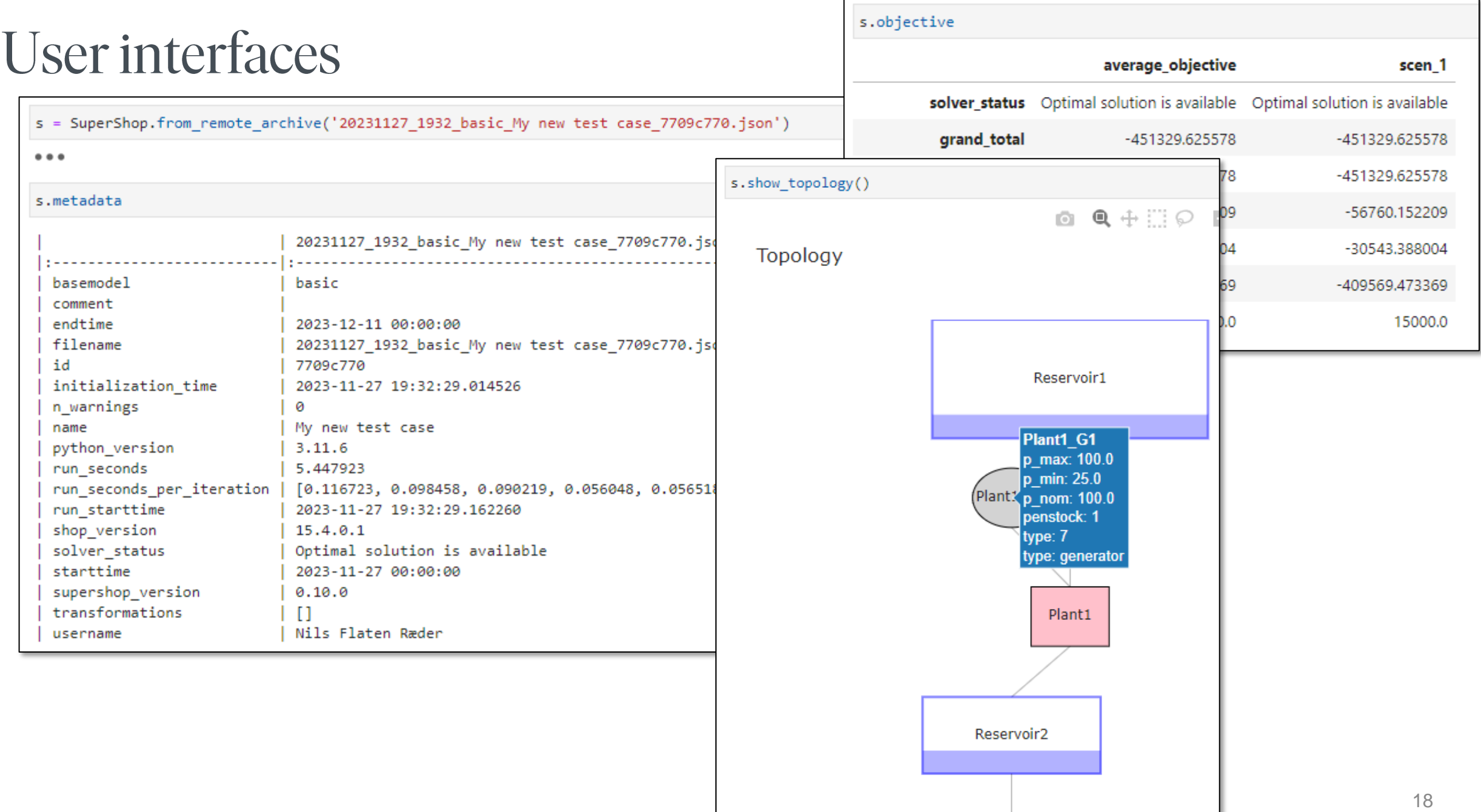

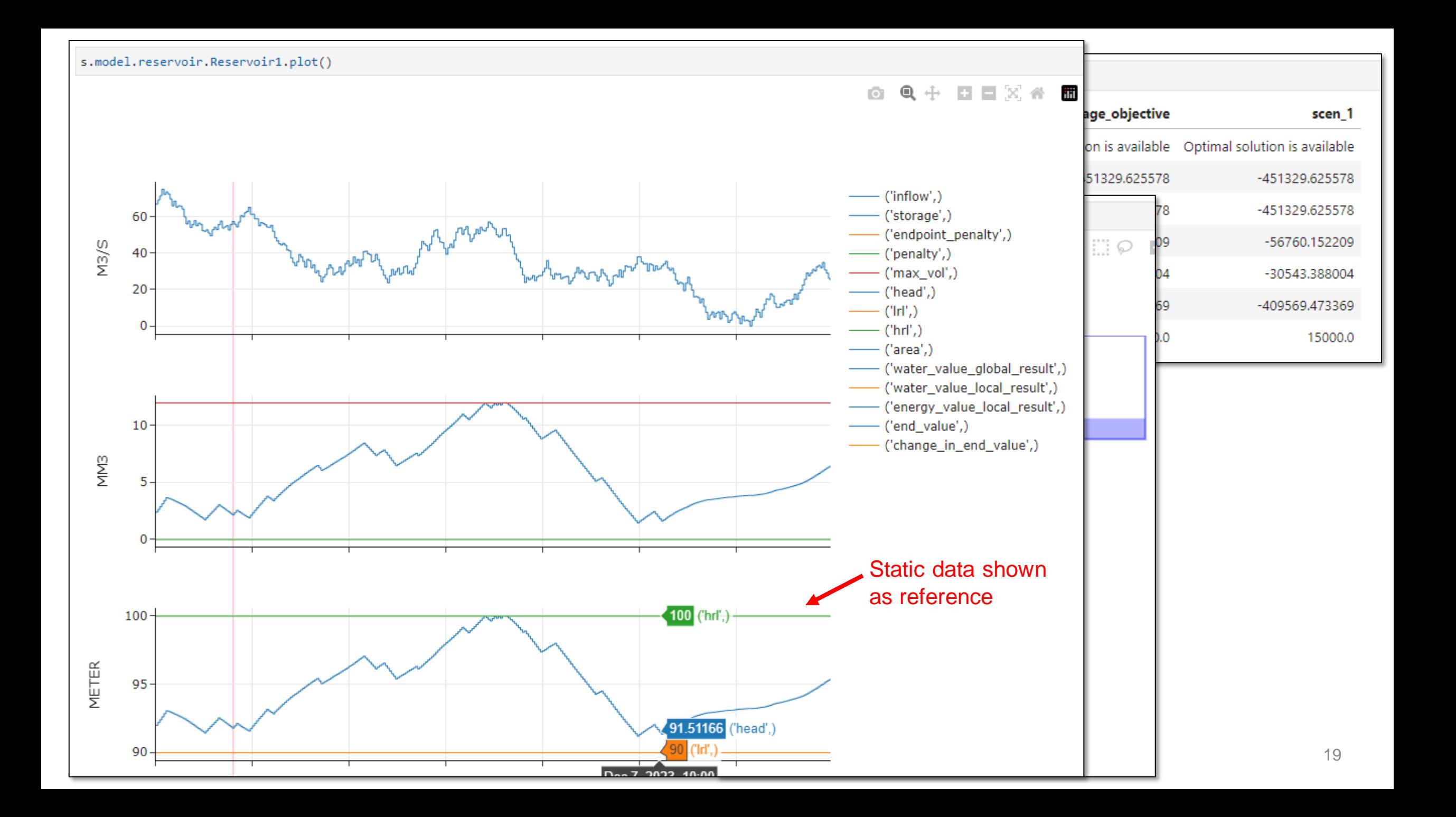

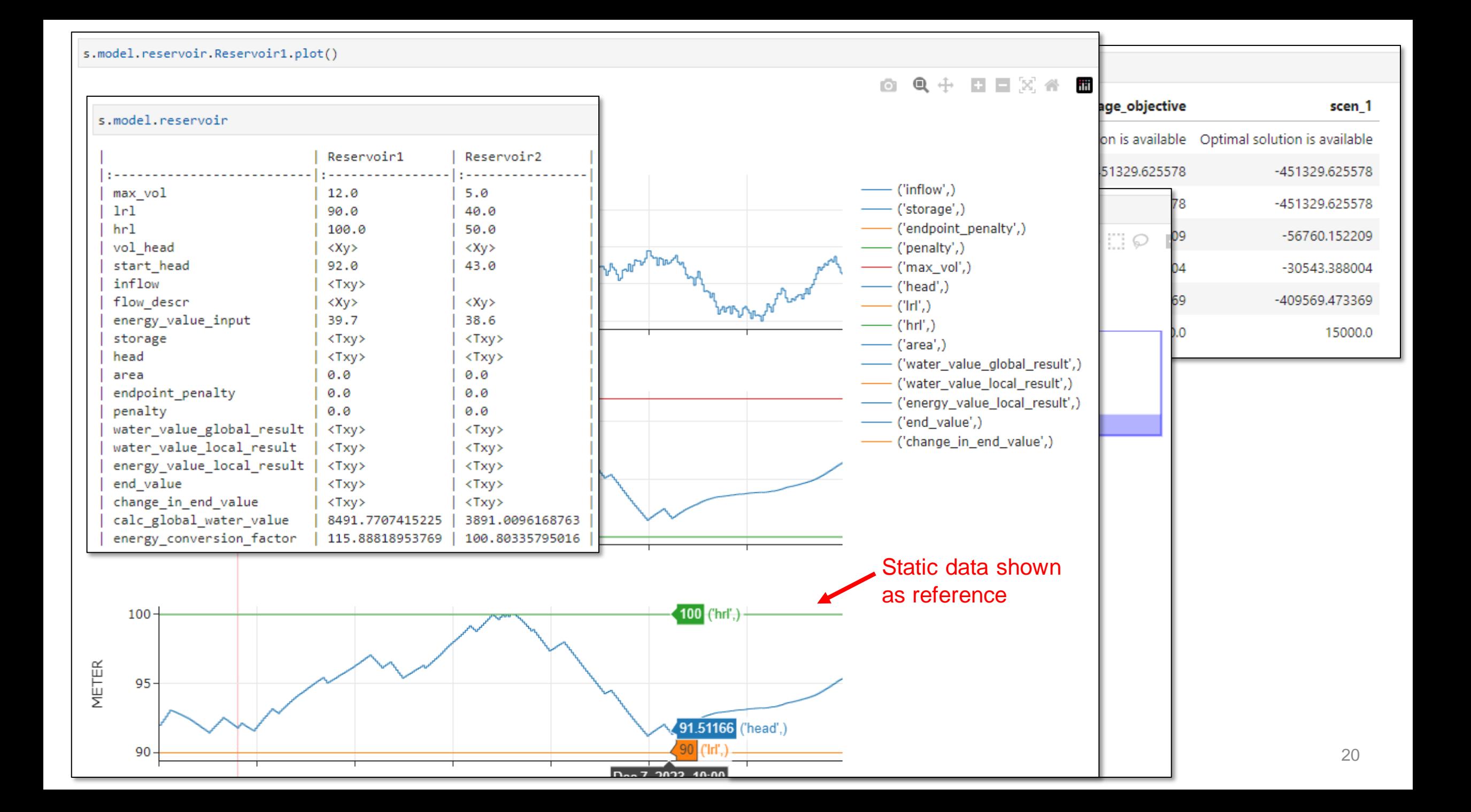

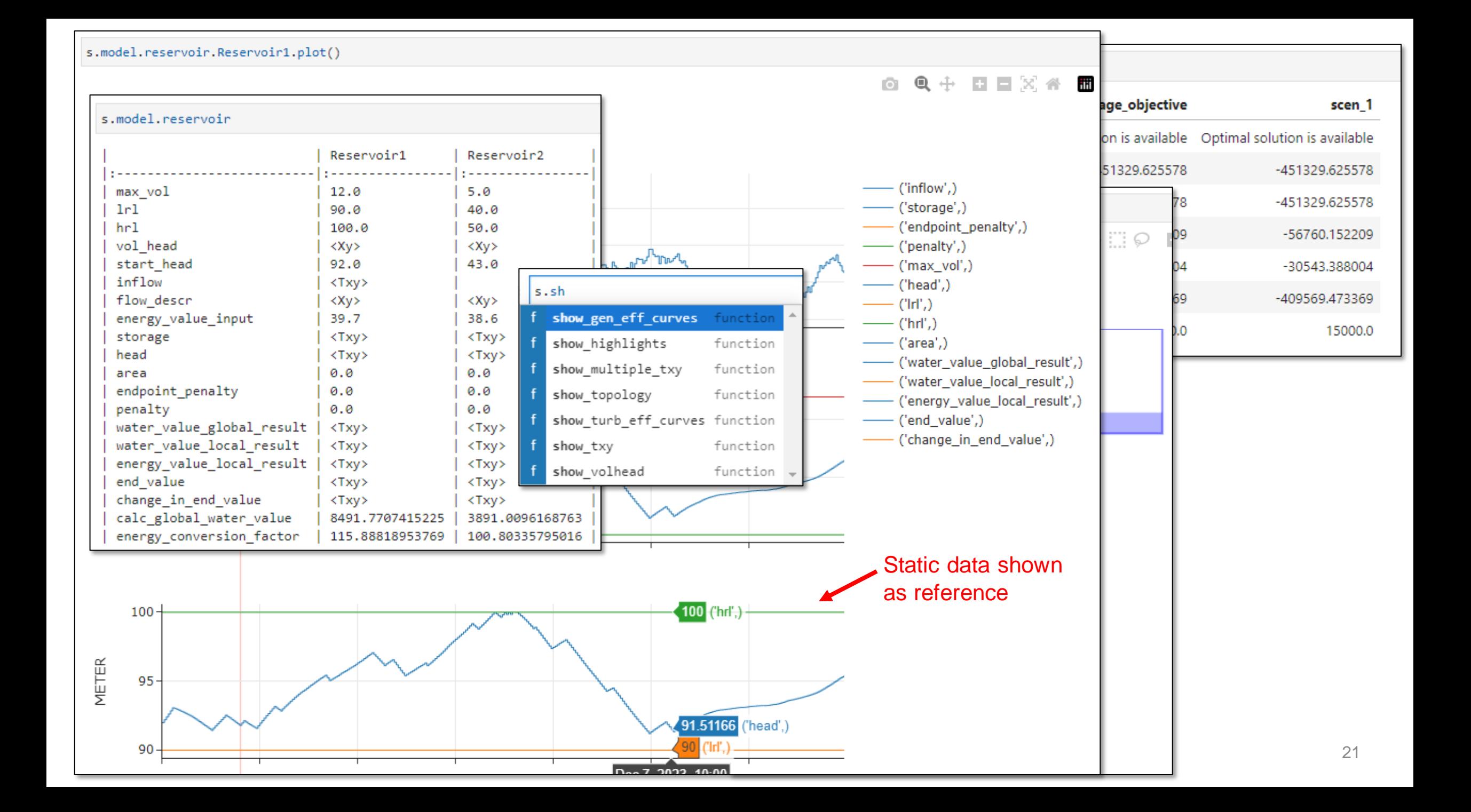

# Lessons learned

- The most important interface of SuperSHOP is the python API which allow interactive data discovery and prototyping
- **Streamlit** (demoed previously) didn't scale well with when when deployed to the cloud, we have switched frontend framework
- A data model that is independent of SHOP simplifies the creation of dashboards, client applications and data pipelines
- Metadata is important!
- Previous versions of SuperSHOP were built on **pydantic** models
	- Transition from v1 to v2 was a pain
	- We still use **pydantic** for some data validation/transformation
	- I highly recommend **pydantic**!

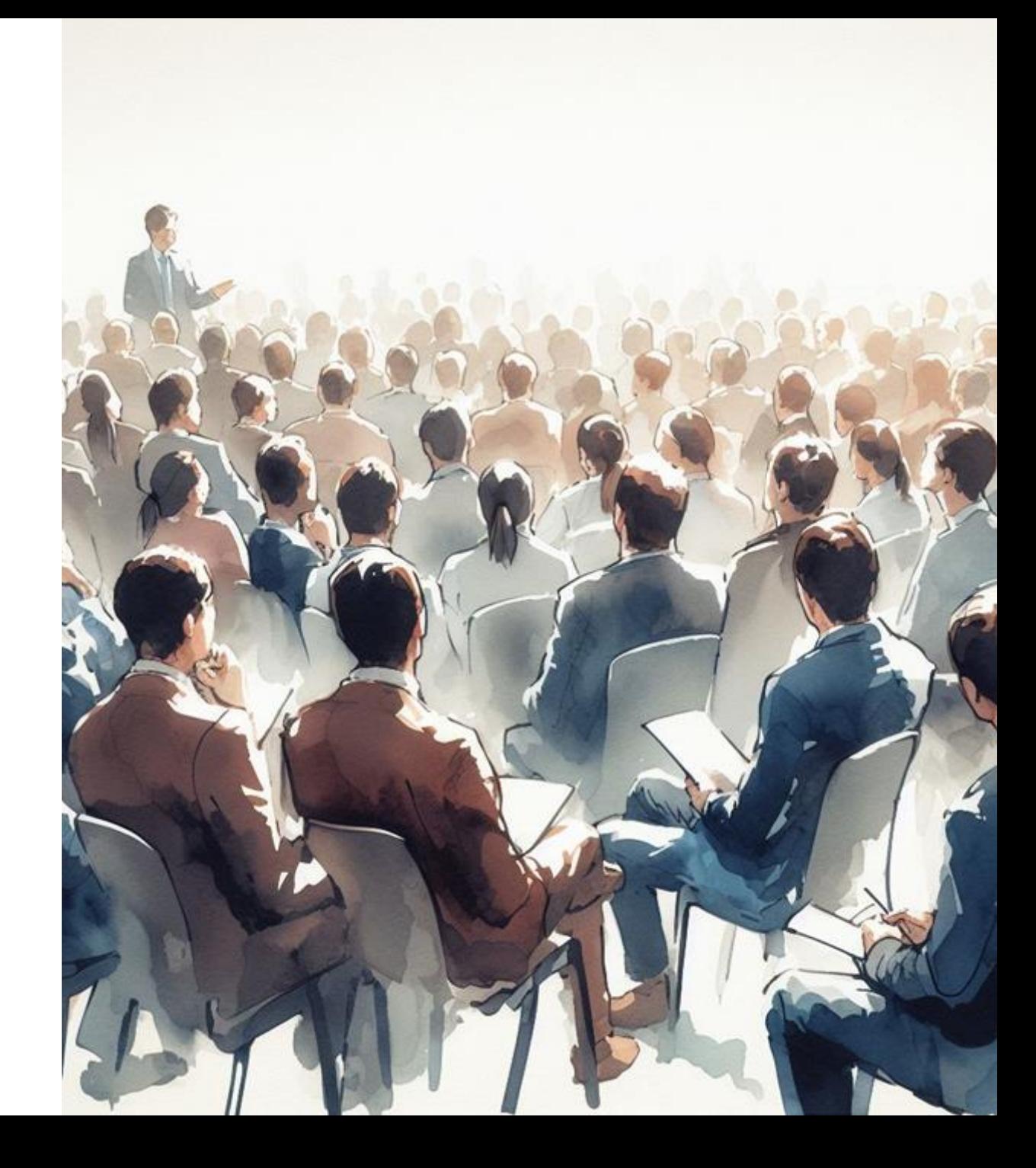

# Questions?

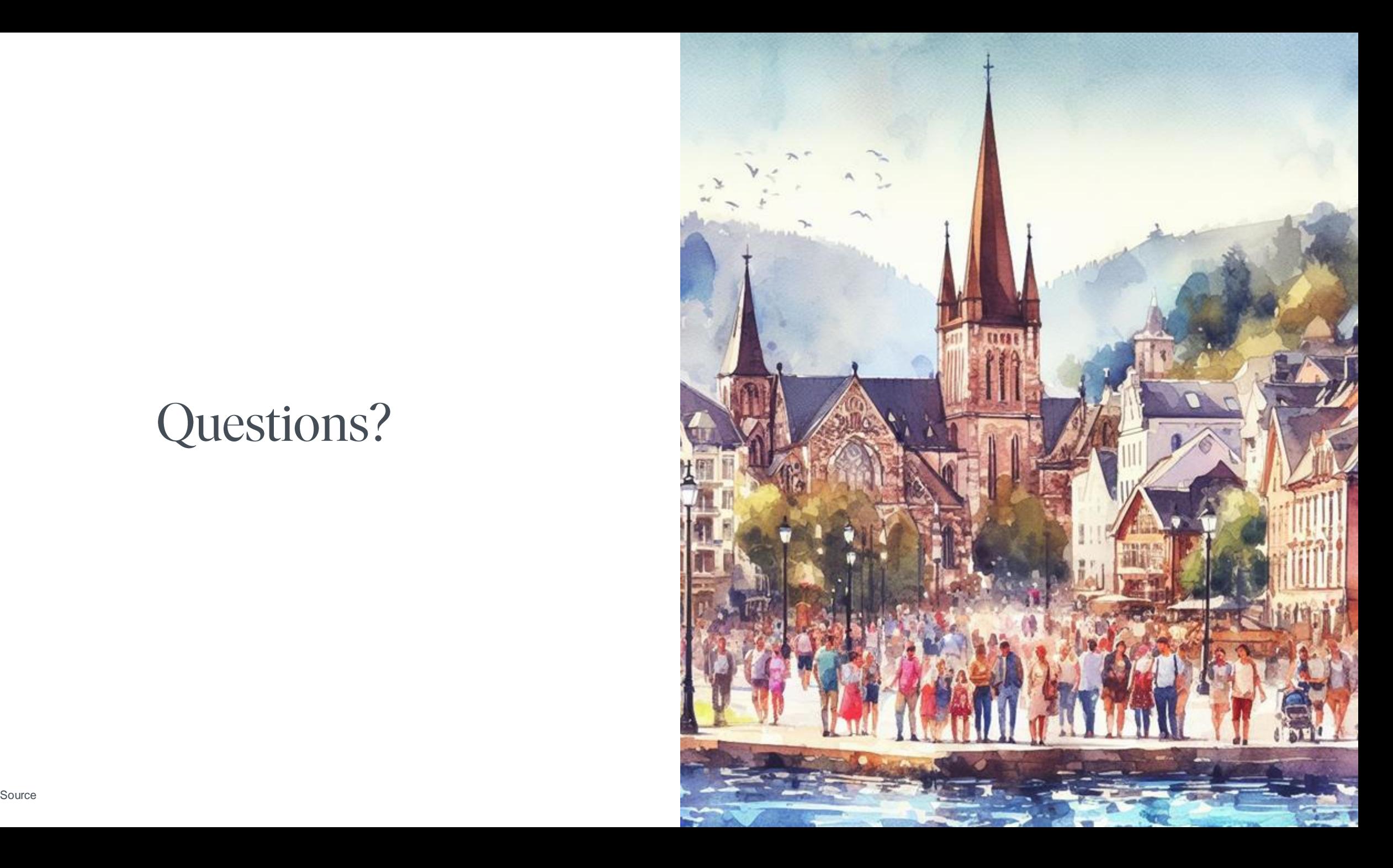

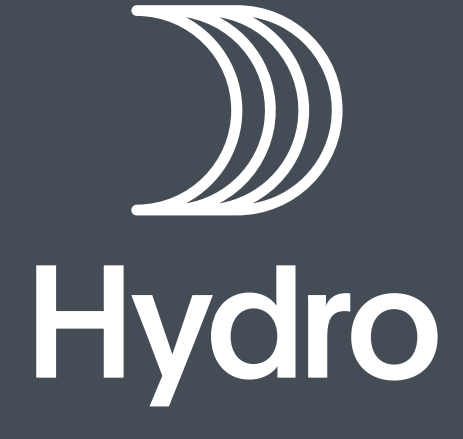

**ENERGY**